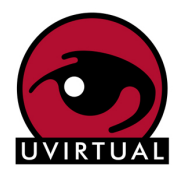

# Curso: Herramientas Informáticas

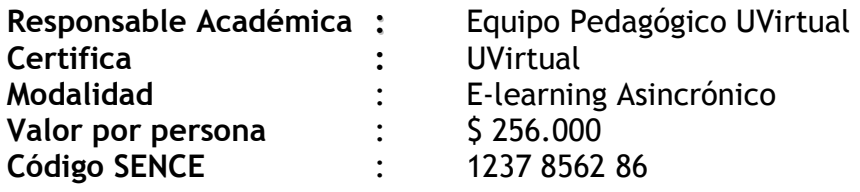

- PROPOSITO : El objetivo del curso es desarrollar competencias y habilidades en el manejo de las herramientas informáticas de escritorio que nos ofrece las tecnologías (office 2007), específicamente en su manejo conceptual, usos, utilidad y aplicabilidad en distintos contextos laborales en los cuales estas herramientas deban necesariamente estar presentes, para su uso y aplicación en la cotidianeidad del trabajo.
- DIRIGIDO A : A todas las personas que requieran desarrollar competencias y habilidades relacionadas con el conocimiento, uso, utilidad y aplicabilidad de las herramientas informáticas de escritorio, tales como; planilla de cálculo, procesador de textos, presentador de presentaciones y uso de herramientas de comunicación e Internet.

### **REQUISITOS**

#### Personales

- $\boxtimes$  De preferencia poseer un título profesional, técnico o experiencia equivalente.
- No se requiere tener conocimientos previos en el área.

Técnicos

- $\boxtimes$  Manejo básico, nivel usuario, de un computador personal con las competencias necesarias para navegar eficientemente por Internet y un manejo funcional del correo electrónico. El estudiante además deberá contar o tener conexión a Internet.
- $\boxtimes$  El computador debe cumplir con las siguientes características mínimas: Computador: Pentium III o su equivalente con 256 MB de memoria RAM (512 sugerida), Sistema Operativo: Windows 2000, XP o vista; Macintosh OS 9, o superior; Linux. Programas: Navegador (Internet Explorer 6.0 o superior, Firefox 3.0 o superior,

Chrome 3 o superior, Safari 4 o superior), Acrobat Reader (lector de archivos PDF); Plug-ins y ajustes para visualizar distintos tipos de archivo (adobe Flash Player).

ESTRUCTURA Y DURACIÓN DEL CURSO: Esta diseñado bajo una estructura modular para 64 horas de trabajo que se dividen en 5 módulos que se dictan de forma consecutiva, donde se exige una participación promedio de 6 a 8 horas de dedicación para el trabajo

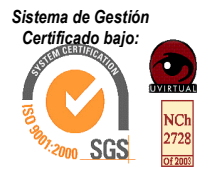

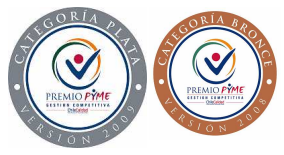

## CURSO: HERRAMIENTAS INFORMÁTICAS

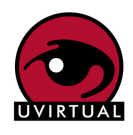

y desarrollo de las actividades que el diploma contiene, el cual se desarrolla en 8 a 9 semanas de ejecución de actividades, según los módulos que se indican a continuación.

#### Módulos que componen el Curso

Módulo I – Introductorio

- Presentación. Presentación y contextualización de la importancia y utilidad de las herramientas informáticas en la Sociedad del Conocimiento.
- Las Herramientas Informáticas Conceptos Generales Utilidad de las Herramientas Informáticas
- Sistema Operativo Windows Conceptos Generales, versiones y aplicaciones. La interfaz del usuario del sistema operativo Windows.
- Gestión de Archivos y Carpetas Administración de archivos y carpetas. ¿Qué se puede hacer con los archivos y carpetas? Herramientas de Compresión y Descompresión.

Módulo II-Procesador de Textos

- La Gestión de archivos y carpetas.
- Guardar y abrir documentos
- Diseño de página
- Tablas y estilos
- Plantillas, imágenes y gráficos

Módulo III- Planilla de Cálculo

- Introducción
- Elementos básicos de excel
- Formulas y funciones
- Trabajo con celdas formato de celdas
- Gráficos

#### Módulo IV- Presentador de Presentaciones.

- Introducción
- Creación de presentaciones
- Trabajar con diapositivas, con objetos
- Trabajar con textos, tablas, gráficos y organigramas
- Formas
- Animación en las presentaciones y transiciones.

#### Módulo V- Comunicaciones e Internet

- Conceptos y términos generales
- Navegador(es) y funciones básicas
- Opciones de Internet
- Los buscadores
- Elementos de comunicación

MODALIDAD DE TRABAJO DEL PARTICIPANTE: Ingresan a través de Internet a un sitio de su curso (Ambiente Virtual de Aprendizaje) donde encuentran todos los contenidos a estudiar en diversos formatos (Texto, audio, video, conexiones a otros sitios, según corresponda a la materia de estudio) además de los ejercicios que tendrá que desarrollar. Allí también disponen de algunas disponibilidades que entrega la plataforma tales como; correo electrónico y foros de discusión, para comunicarse con otros

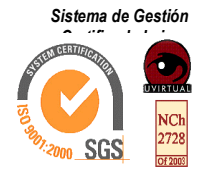

José Pedro Alessandri # 774 – Oficina 202 - Pabellón C – Ñuñoa – Código Postal: 7760191 ((562) 752 3476 – Santiago de Chile www.uvirtual.cl - contacto@uvirtual.cl

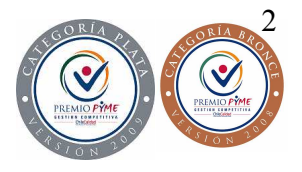

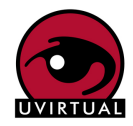

estudiantes del curso, con los tutores del mismo y con los docentes responsables. Este sitio incluye además toda la información administrativa para el desarrollo de su proceso de aprendizaje.

EVALUACION: Este sistema contempla aspectos cualitativos fundamentalmente y mide tanto elementos del proceso mismo de aprendizaje -como son capacidad de análisis, síntesis, internalización y sus resultados finales, expresado en la capacidad de aplicación y transferencia a su realidad laboral específica.

De esta manera, los productos de aprendizaje asociados a evaluación sumativa, por cada uno de los módulos, se desglosa de la siguiente manera.

1 Actividad de aprendizaje: Procesador de texto – (30%)

1 Actividad de aprendizaje: Planilla de cálculo - (30%)

1 Actividad de aprendizaje: Presentador de Presentaciones - (30%)

1 Actividad de aprendizaje: Comunicación e Internet (10%)

Para aprobar el curso, los participantes deberán haber cumplido todas las actividades de aprendizaje, de los respectivos módulos, decir, tener un 100% de entrega de las actividades. En cuanto a la norma de evaluación, se aplicará la escala de 1,0 a 7,0 con nota mínima de aprobación 4,0.

Al término del curso, todos los estudiantes que hayan cumplido satisfactoriamente con los requisitos de aprobación del Diploma en las condiciones antes mencionadas, podrán acceder a la certificación entregada por UVirtual S.A.

## **INSCRIPCIÓN Y MATRICULA**

#### **Pasos para inscribirse:**

o Llenar la **Ficha de Inscripción. (**solicitar a contacto@uvirtual.cl y después enviarla a la misma dirección de correo electrónico).

#### **Pasos para matricularse:**

- o Cancelar el valor de la actividad o documentar mediante orden de compra o cheques la participación.
- Enviar por correo electrónico la siguiente documentación:
	- **Copia del Documento de identidad. (obligatorio)**
	- **Copia de currículo vitae. (obligatorio)**
	- Copia del título (profesional o grado académico) y técnico (opcional

#### FORMAS DE PAGO Y DESCUENTOS

- $\boxtimes$  Cheque nominativo cruzado a nombre de UVirtual S.A.
- Depósito en Cuenta Corriente a nombre de UVrtual S.A., cuenta 05-82372-2. del Banco Santander.

Facturación a Institución. Se debe enviar una Orden de Compra

BENEFICIARIO: Educación Universitaria No Presencial SA.

RUT: 99.540.200-9

Av. José Pedro Alessandri # 774 – Oficina 202, Pabellón C – Ñuñoa Giro: Servicios de Capacitación

- $\boxtimes$  Franquicia Tributaria de Capacitación se debe enviar Orden de Compra a nombre de UVirtual S.A. y copia de la inscripción en ante SENCE.
- Alumnos internacionales: Por medio de transferencia Bancaria a, solicitar instrucciones.

Para más detalles y descuentos (sobre 3 participantes) consulte en: contacto@uvirtual.cl o telefónicamente (56-2) 7523476 de lunes a viernes de 9:00 a 18:00 hrs.

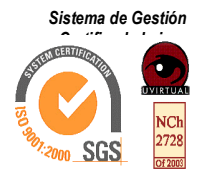

José Pedro Alessandri # 774 – Oficina 202 - Pabellón C – Ñuñoa – Código Postal: 7760191 ((562) 752 3476 – Santiago de Chile www.uvirtual.cl - contacto@uvirtual.cl

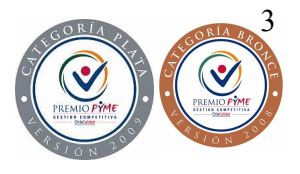